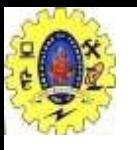

### **SNS COLLEGE OF TECHNOLOGY**

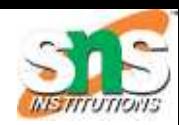

## **Hadoop Library from Apache**

**DEPARTMENT OF COMPUTER APPLICATIONS SNS COLLEGE OF TECHNOLOGY COIMBATORE – 64035**

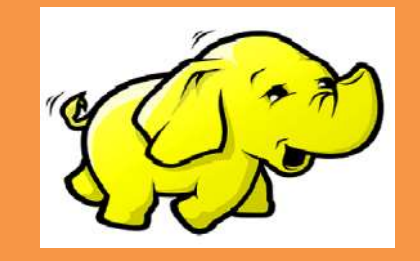

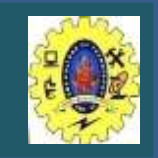

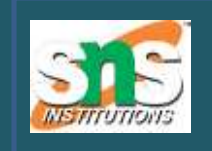

**Top level, open-source implementation of frame works for reliable, scalable, distributed computing and data storage.**

### **Why we need?**

 $\Box$  Need to process huge datasets on large clusters of computers  $\Box$  Very expensive to build reliability into each application Nodes fail every day

- Failure is expected, rather than exceptional
- The number of nodes in a cluster is not constant
- $\Box$  Need a common infrastructure
	- **Efficient, reliable, easy to use**
	- Open Source, Apache Licence

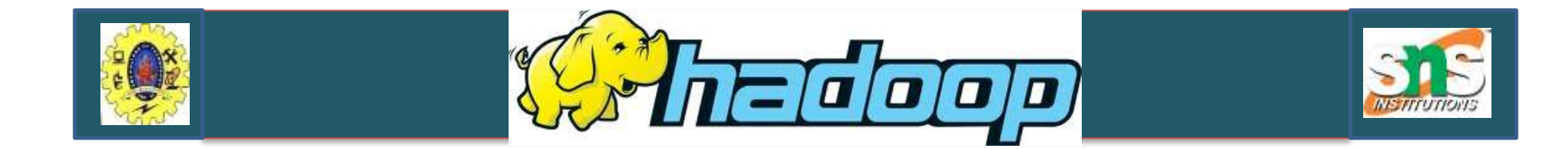

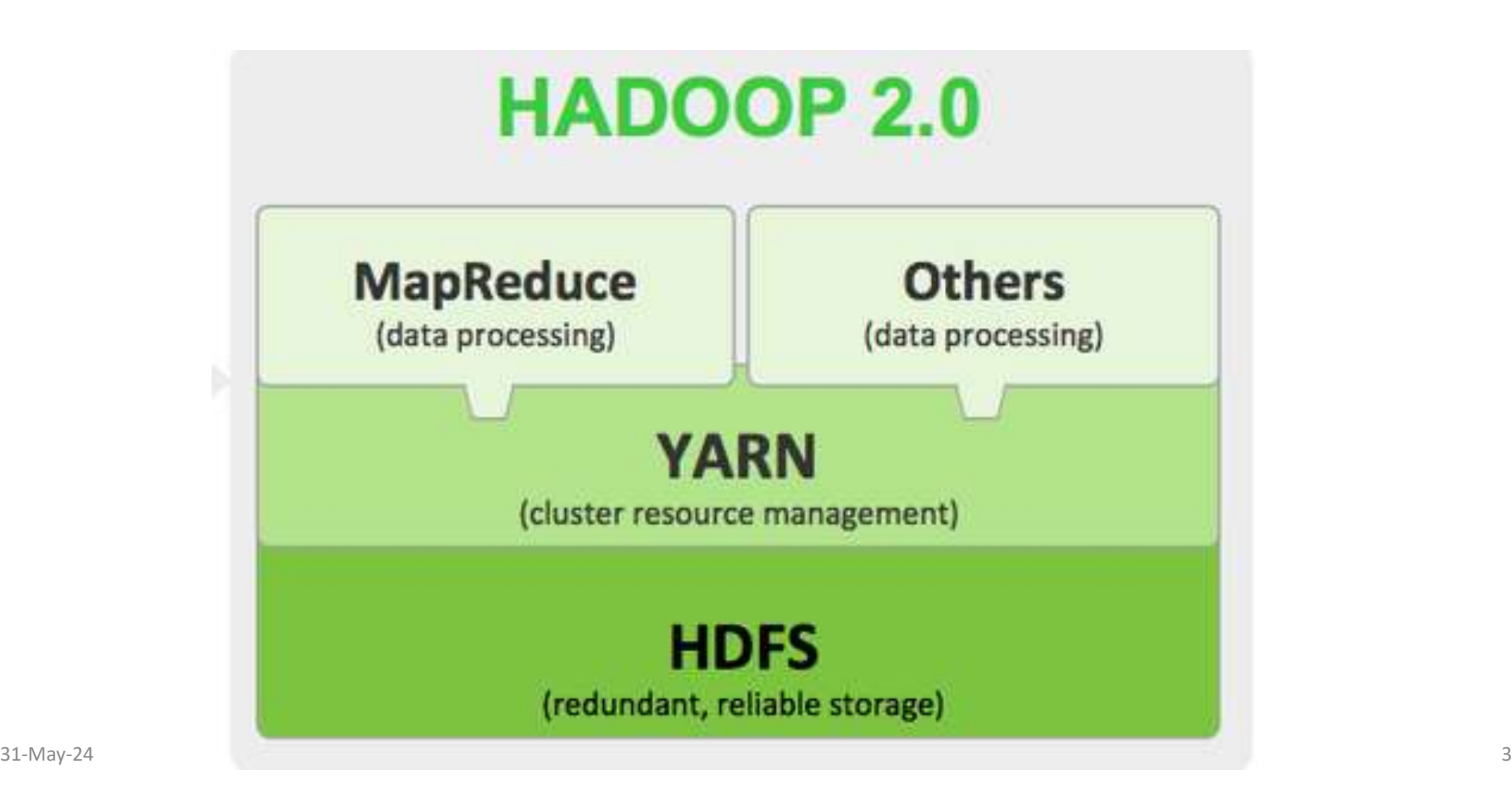

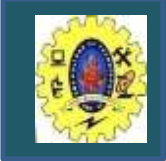

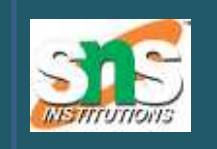

**A distributed file system inspired by GFS that organizes files and stores their data on a distributed computing system**

#### **Distinguished characteristics HDFS Fault Tolerance:**

• Hadoop is designed to be deployed on low-cost /commodity hardware.

**HDFS High-Throughput Access to Large Data Sets (Files):** Individual large data files are broken into large blocks (e.g., 64 MB) to allow HDFS to decrease the amount of metadata storage required per file

### **Advantages:**

- I list of blocks per file will shrink as the size of individual blocks increases
- by keeping large amounts of data sequentially within a block, HDFS provides fast streaming reads of data

# Read Operation

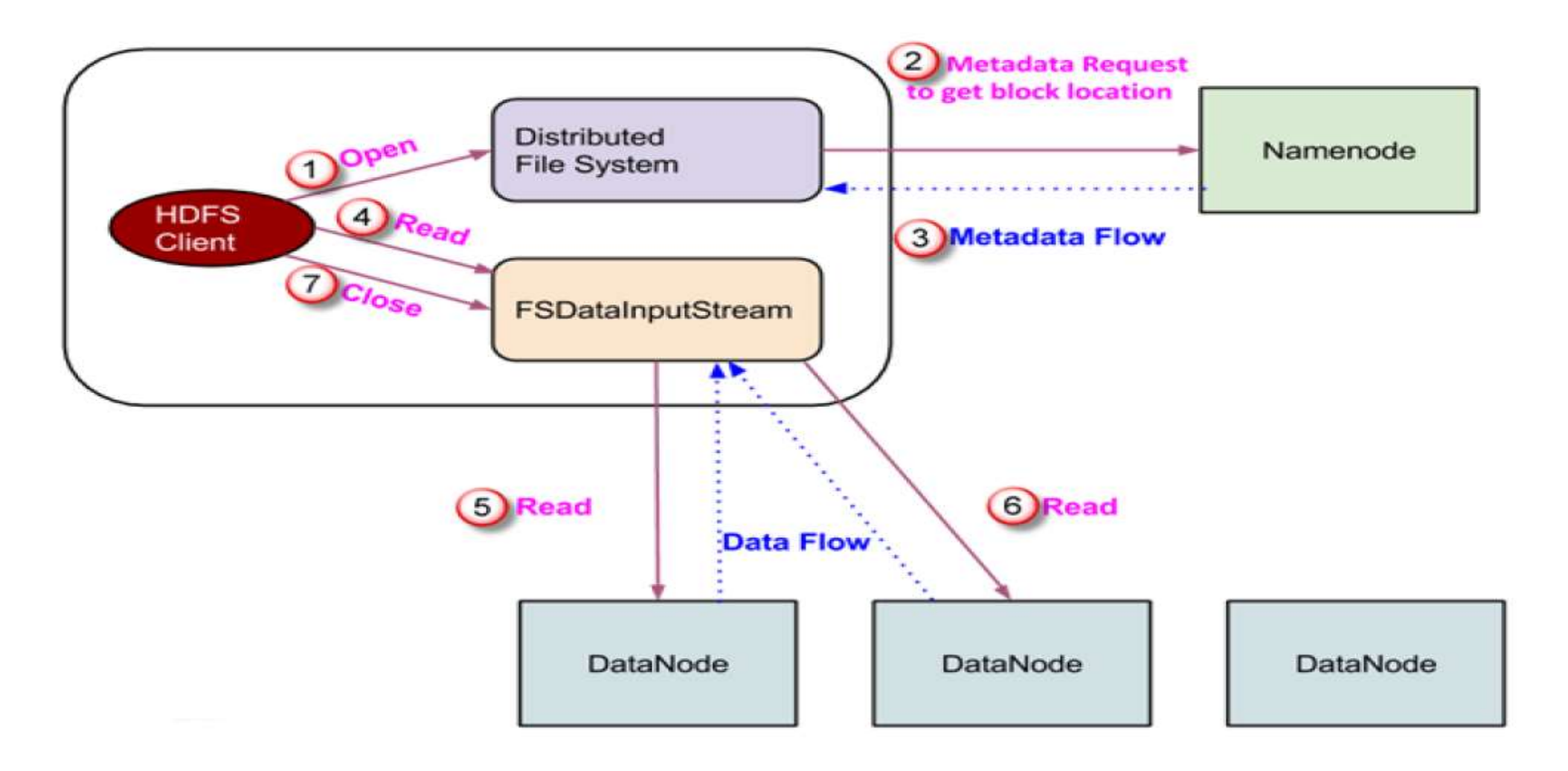

# Write Operation

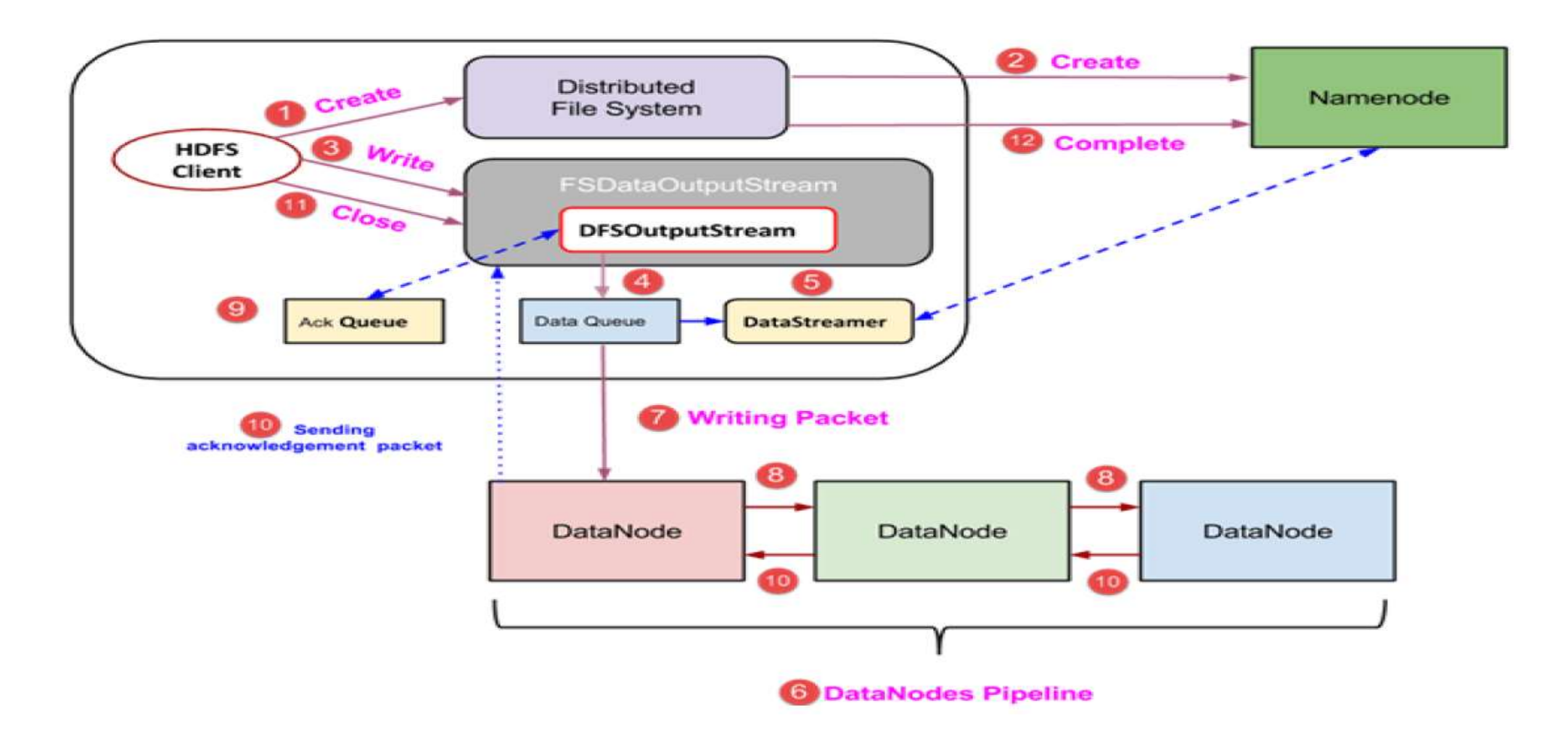

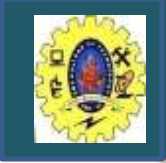

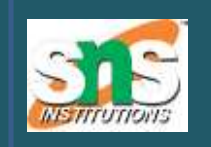

- The following file system issues are considered to fulfill reliability requirements
- **Block replication:** HDFS stores a file as a set of blocks and each block is replicated and distributed across the whole cluster
- **Replica placement:** storing replicas on different nodes (DataNodes) located in different racks across the whole cluster provides more reliability
- Default replication factor of three, HDFS stores one replica in the same node the original data is stored, one replica on a different node but in the same rack, and one replica on a different node in a different rack to provide three copies of the data
- **Heartbeat and Blockreport messages**: periodic messages sent to the NameNode by each DataNode in a cluster.

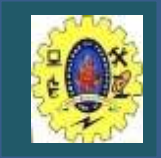

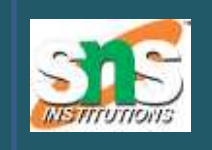

**Master/slave architecture containing a single NameNode as the master and a number of DataNodes as workers (slaves)**

- $\Box$  HDFS splits the file into fixed-size blocks (e.g., 64 MB) and stores them on DataNodes
- $\Box$  The mapping of blocks to DataNodes is determined by NameNode
- $\square$  NameNode (master) also manages the file system's metadata and namespace
- Each DataNode is responsible for storing and retrieving its file blocks

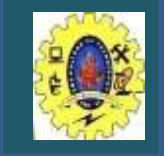

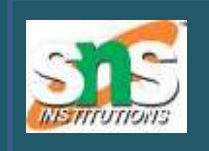

**Master/slave architecture consisting of a single JobTracker as the master and a number of TaskTrackers as the slaves**

- $\Box$  The JobTracker manages the MapReduce job over a cluster and is responsible for monitoring jobs and assigning tasks to TaskTrackers
- $\square$  TaskTracker manages the execution of the map and/or reduce tasks on a node in the cluster
- Each TaskTracker node has a number of simultaneous execution slots, each executing either a map / reduce task. Slots are nothing but no. of simultaneous threads supported by CPUs of the TaskTracker node

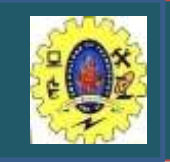

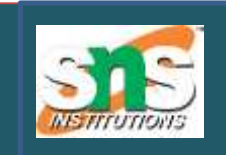

Figure shows the MapReduce engine architecture cooperating with HDFS

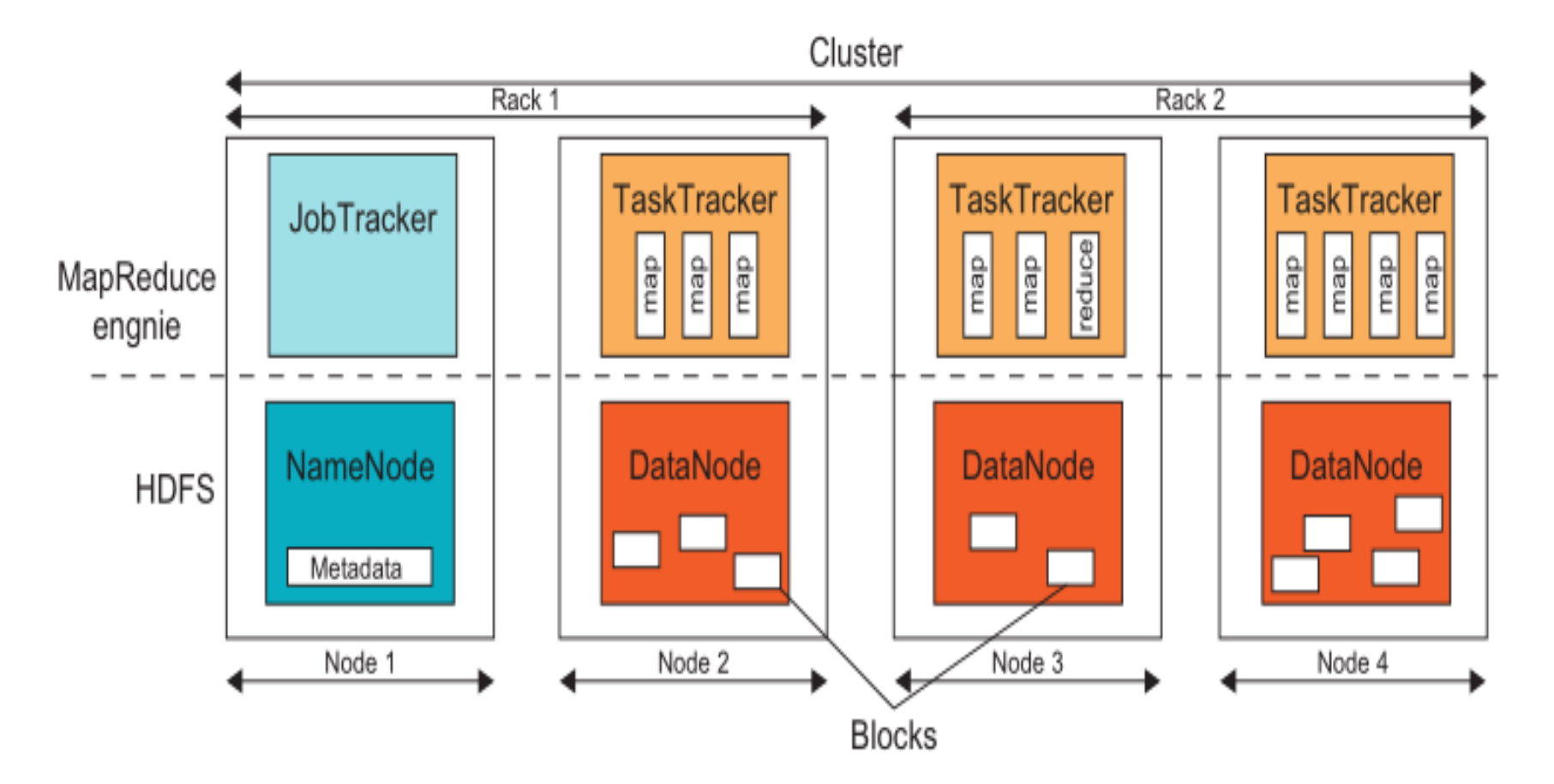

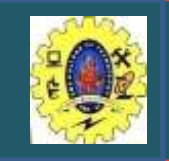

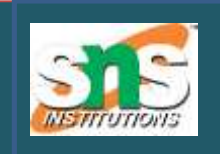

 $\Box$  Data flow starts by calling the runJob(conf) function inside a user program running on the user node  $\square$  conf is an object containing some tuning parameters

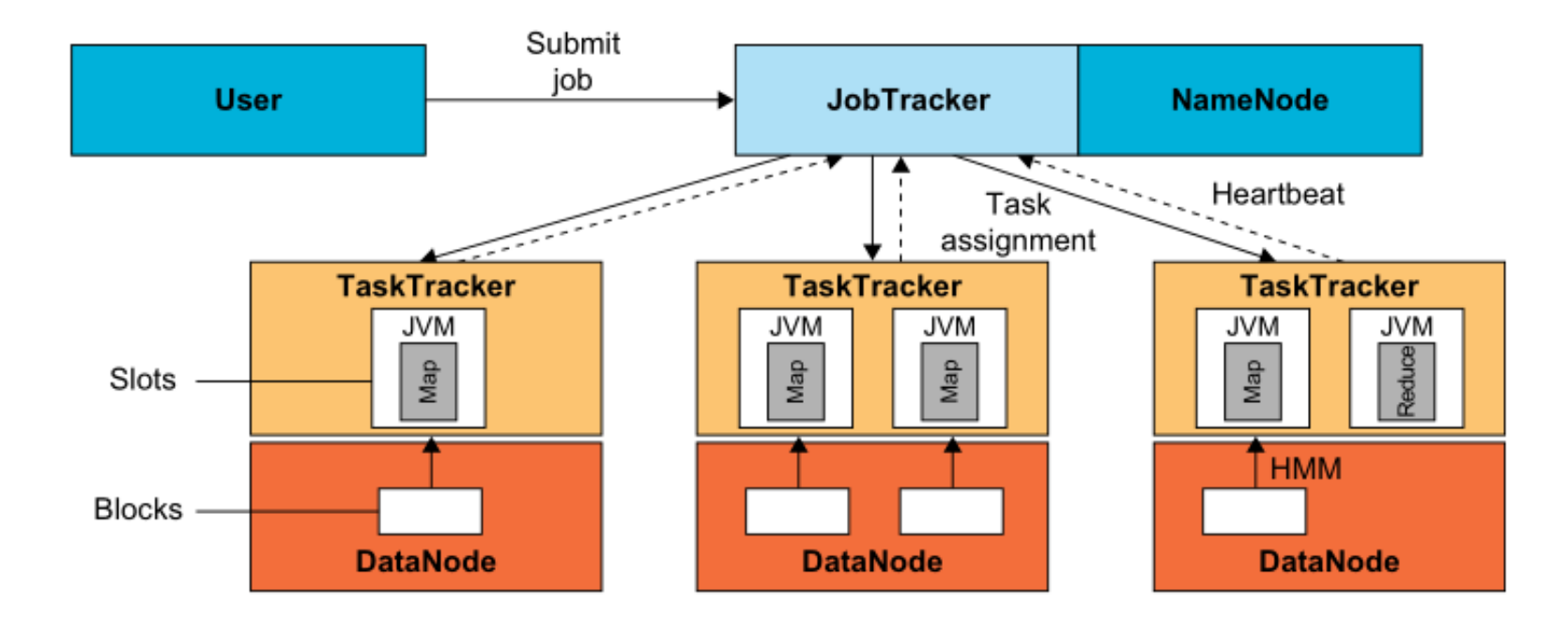

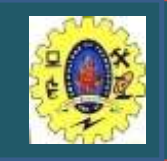

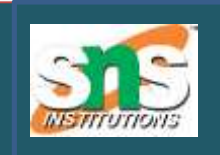

#### **Job Submission:**

- User node submits each job to JobTracker node that situated in a different node within the cluster through
- A user node asks for a new job ID from JobTracker and computes input file splits
- user node copies some resources, like job's JAR file, configuration file, and computed input splits, to the JobTracker's file system

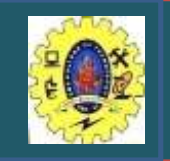

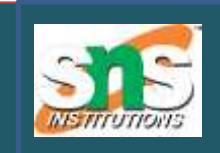

### **Task assignment**

- JobTracker creates one map task for each computed input split by the user node and assigns the map tasks to the execution slots of the TaskTrackers
- $\Box$  It also creates reduce tasks and assigns them to the TaskTrackers. The number of reduce tasks is predetermined by the user

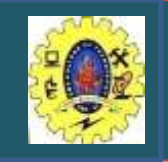

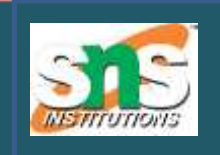

### **Task Execution**

- $\square$  control flow to execute a task (map/reduce) starts inside the TaskTracker by copying the job JAR file to its file system.
- $\square$  Instructions inside the job JAR file are executed after launching a Java Virtual Machine (JVM) to run its map or reduce task

### **Task running check**

- $\Box$  It is performed by receiving periodic heartbeat messages to the JobTracker from the TaskTrackers.
- It notifies the JobTracker that the sending TaskTracker is alive, and whether the sending TaskTracker is ready to run a new task